# *Wannier functions theory and selected applications*

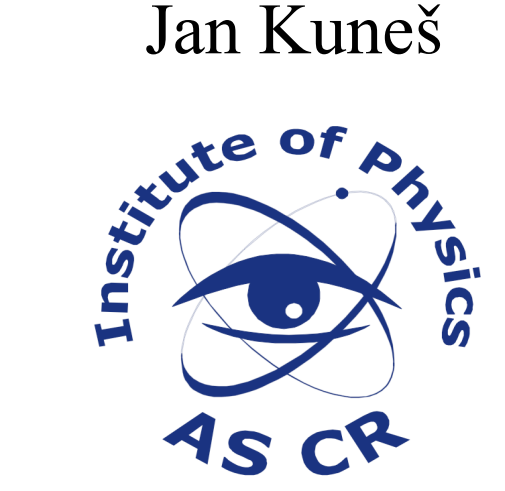

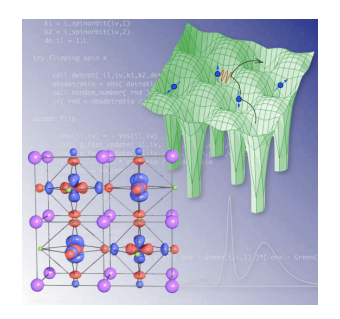

DFG FOR 1346 Dynamical Mean-Field Approach with Predictive Power for Strongly Correlated Materials

# **Outline**

- Motivation
- Fourier transform
- •Exponential localization and band topology
- Examples
- Crystal field parameters for rare earths in oxides

#### **Electrons in periodic potential**

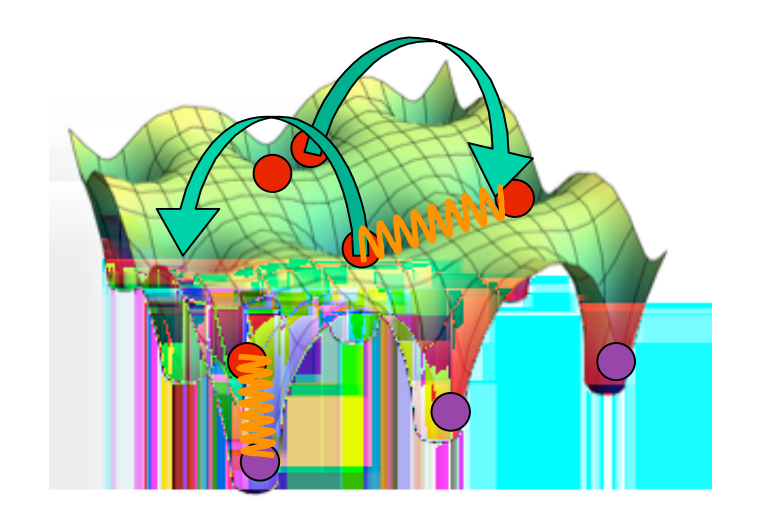

#### Bloch theorem

$$
-\nabla^2 \psi(\mathbf{r}) + V(\mathbf{r})\psi(\mathbf{r}) = \epsilon \psi(\mathbf{r})
$$

$$
\psi_{n,\mathbf{k}}(\mathbf{r}) = e^{-i\mathbf{k}\cdot\mathbf{r}} u_{n,\mathbf{k}}(\mathbf{r})
$$

Bloch waves are not necessarily the best basis for further developments, e.g. perturbative treatment of the interaction.

# **Localized and orthonormal orbitals**

- Useful basis for treatment of local perturbations (impurities, defects, on-site interaction)
- Obey canonical commutation relations
- Explicit translational symmetry
- •Compromise between localization in space and 'localization' in the energy domain (minimal basis)
- Analytic tool chemist's view

# **Orthogonal atomic orbitals**

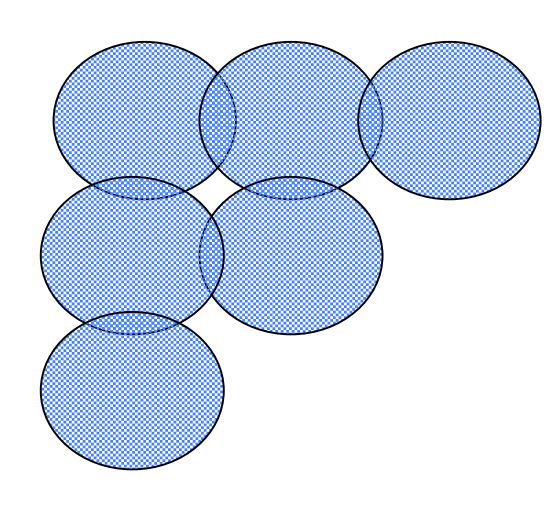

Bloch sum (Fourier series)

$$
\phi(\mathbf{k}, \mathbf{x}) = \frac{A(\mathbf{k})}{N^{1/2}} \sum_{\mathbf{R}} e^{i\mathbf{k} \cdot \mathbf{R}} v(\mathbf{x} - \mathbf{R})
$$

$$
\begin{aligned} & \underset{\mathbf{A}(\mathbf{k})^2}{\text{normalization}} \\ & \frac{1}{A(\mathbf{k})^2} = \sum_{\mathbf{R}} e^{i\mathbf{k}\cdot\mathbf{R}} \int d\mathbf{x} v^*(\mathbf{x}) v(\mathbf{x}-\mathbf{R}) \end{aligned}
$$

Fourier coefficient

$$
w(\mathbf{R}, \mathbf{x}) = \frac{1}{N^{1/2}} \sum_{\mathbf{k}} e^{-i\mathbf{k} \cdot \mathbf{R}} \phi(\mathbf{k}, \mathbf{x})
$$

$$
= \sum_{\mathbf{R}'} c(\mathbf{R} - \mathbf{R}') v(\mathbf{x} - \mathbf{R}')
$$

#### **Wannier functions**

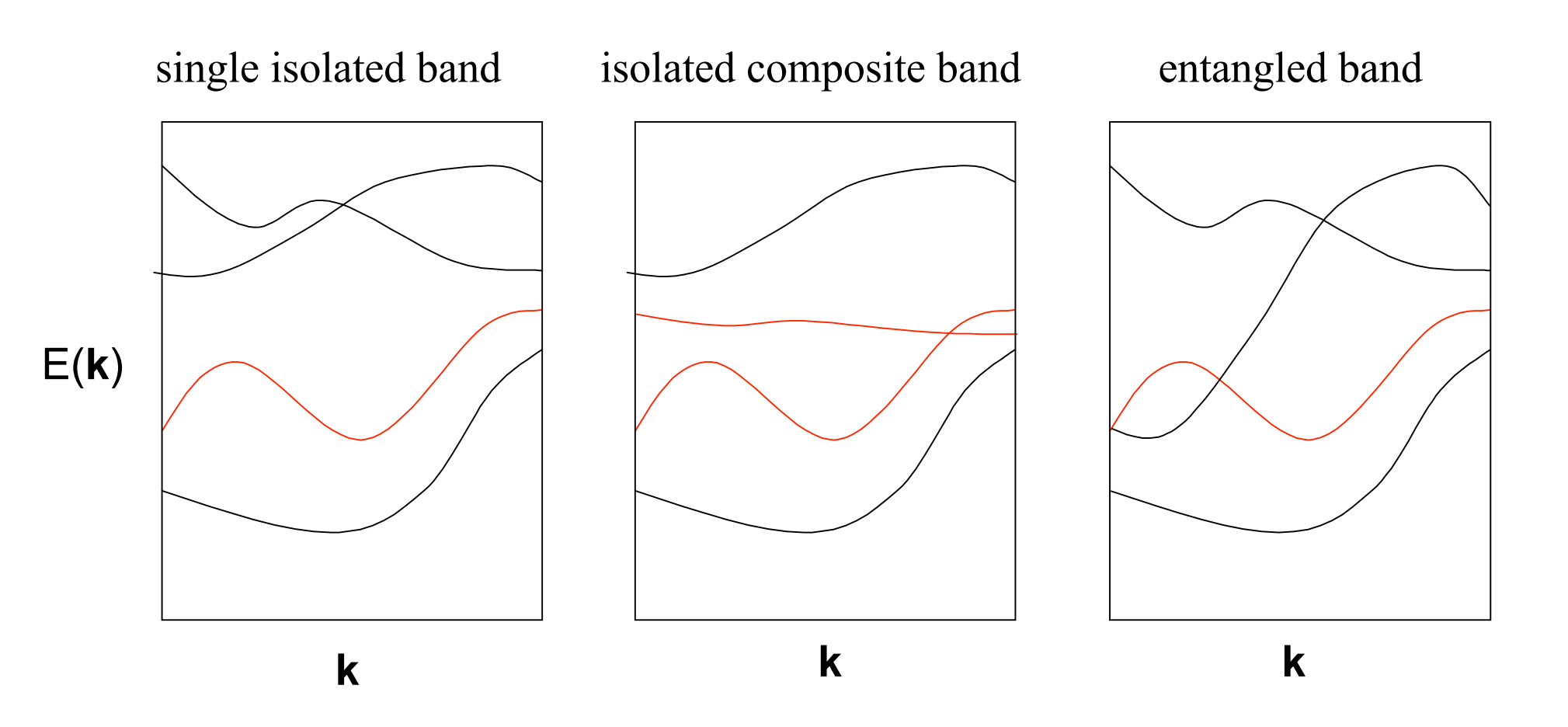

#### **WF of single isolated band**

Fourier coefficient

$$
w_n(\mathbf{r} - \mathbf{R}) = \frac{V}{(2\pi)^d} \int_{\text{BZ}} d\mathbf{k} e^{-i\mathbf{k} \cdot \mathbf{R}} \psi_{n,\mathbf{k}}(\mathbf{r})
$$

Fourier series

$$
\psi_{n,\mathbf{k}}(\mathbf{r}) = \sum_{\mathbf{R}} e^{i\mathbf{k}\cdot\mathbf{R}} w_n(\mathbf{r}-\mathbf{R})
$$

$$
\psi_{n,\mathbf{k}}(\mathbf{r})\rightarrow e^{i\phi(\mathbf{k})}\psi_{n,\mathbf{k}}(\mathbf{r})
$$

*Gauge freedom*

#### **WF of isolated composite band**

Fourier coefficient

$$
\mathbf{w}(\mathbf{r} - \mathbf{R}) = \frac{V}{(2\pi)^d} \int_{\text{BZ}} d\mathbf{k} \mathbf{U}(\mathbf{k}) \psi_{\mathbf{k}}(\mathbf{r}) e^{-i\mathbf{k} \cdot \mathbf{R}}
$$

Fourier series

$$
\tilde{\psi}_{\mathbf{k}}(\mathbf{r}) = \sum_{\mathbf{R}} e^{i\mathbf{k}\cdot\mathbf{R}} \mathbf{w}(\mathbf{r}-\mathbf{R})
$$

$$
\psi_{n,\mathbf{k}}'(\mathbf{r})=U_{n\bar{m}}(\mathbf{k})\psi_{\bar{m},\mathbf{k}}(\mathbf{r})
$$

*Gauge freedom*

# **WF properties**

Explicit periodicity

$$
w_{\bf R}({\bf r})=w({\bf r}-{\bf R})
$$

Orthogonality 
$$
\langle w(\mathbf{r}-\mathbf{R})|w(\mathbf{r}-\mathbf{R}')\rangle = \delta_{\mathbf{R},\mathbf{R}'}
$$

#### $\tilde{\psi} = e^{i\phi}\psi$ Uniqueness of Wannier center

$$
\langle \tilde{w} | \mathbf{r} | \tilde{w} \rangle = \langle w | \mathbf{r} | w \rangle + \frac{V}{(2\pi)^d} \int_{\text{BZ}} d\mathbf{k} \nabla_{\mathbf{k}} \phi(\mathbf{k})
$$

$$
= \langle w | \mathbf{r} | w \rangle + \mathbf{R}
$$

# **Convergence of Fourier coefficients**

$$
f(x)
$$
\n
$$
(1 - \frac{x}{\pi})^4 (1 + \frac{x}{\pi})^4
$$
\n
$$
(1 + \cos(x)) \sqrt{1.1 + \cos(x)}
$$
\n
$$
\sim n^{-5}
$$
\n
$$
\sim e^{-\alpha n}
$$
\n
$$
\exp(-\frac{1}{1 - (x/\pi)^2})
$$
\n
$$
\sim |\pi n|^{-3/4} exp(-\sqrt{|\pi n|})
$$

#### **Convergence of Fourier coefficients**

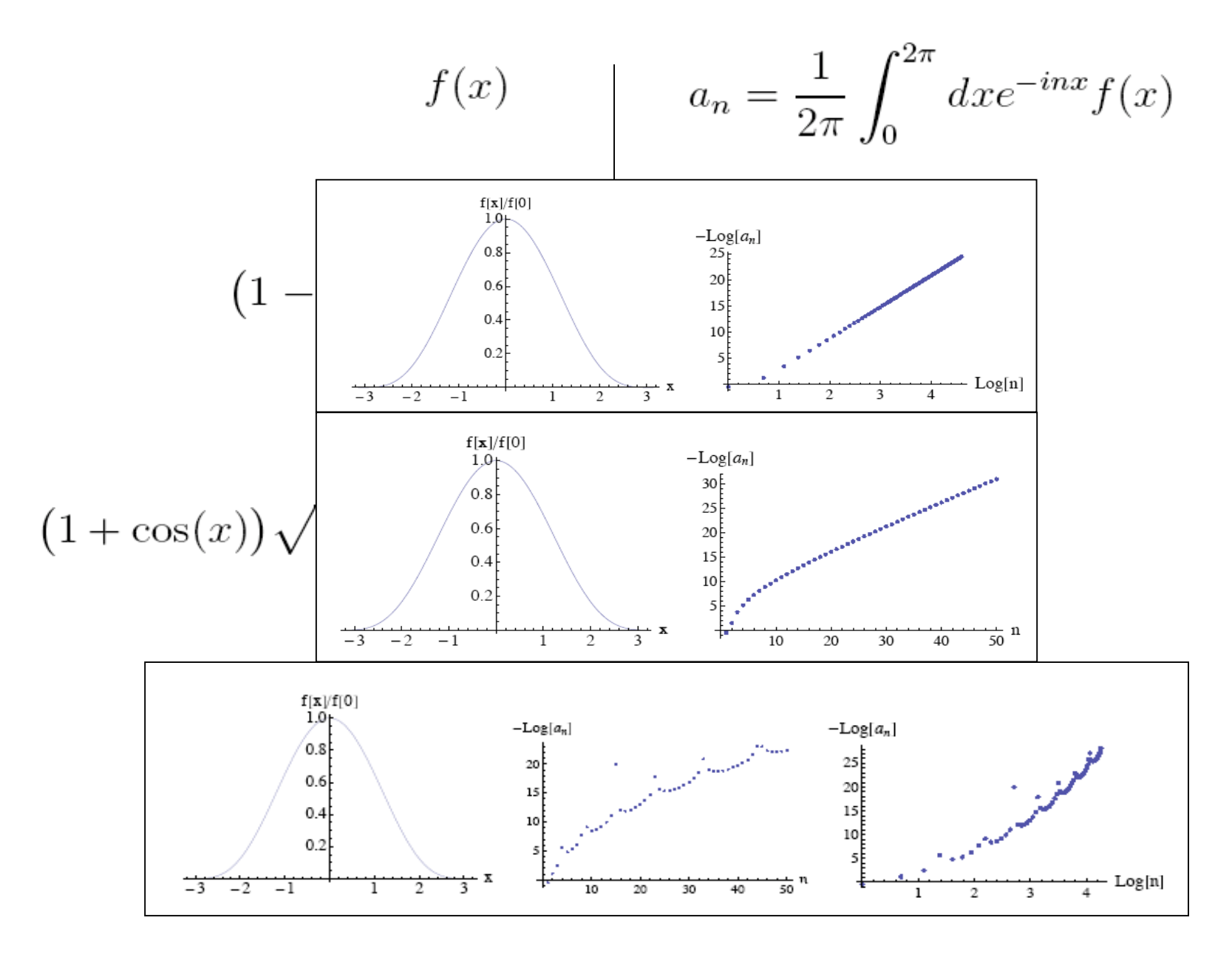

#### **Exponential localization of WFs**

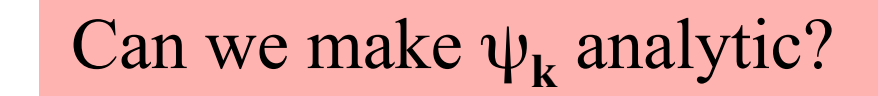

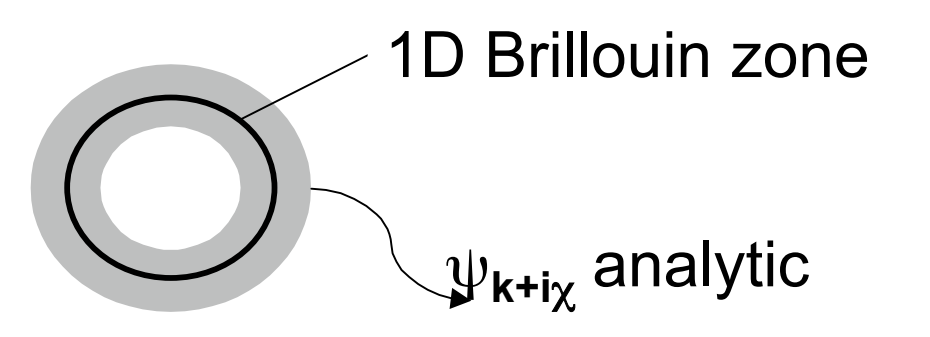

 $\psi_{\mathbf{k}}$  can be made locally analytic - **k** .**p** expansion:

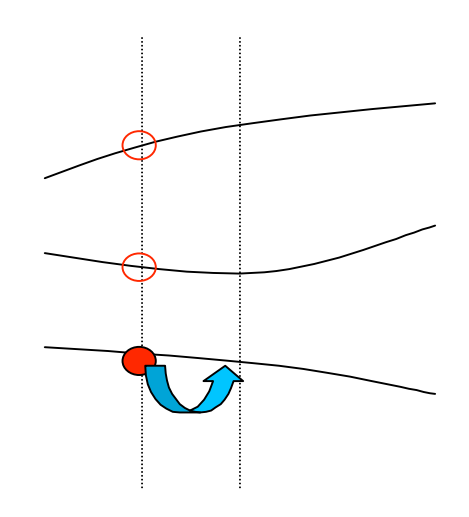

Can it be done globally?

This is a non-trivial topological question.

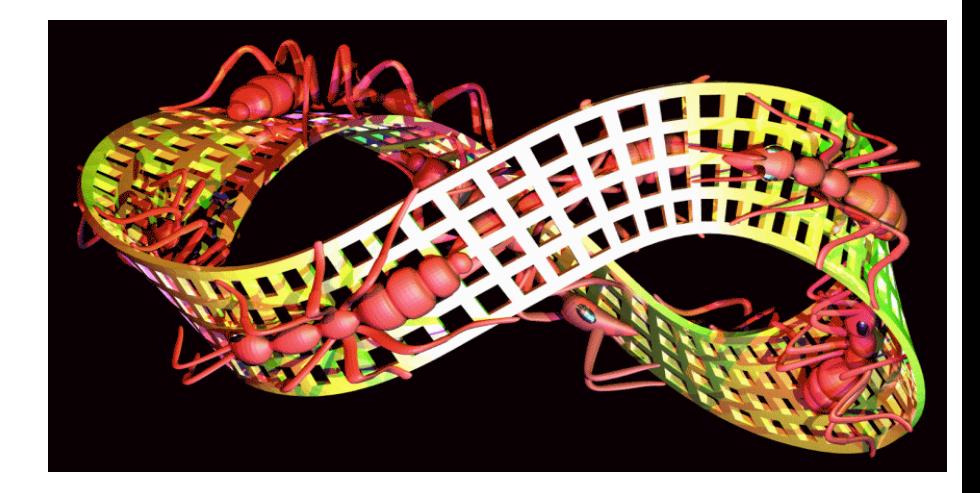

#### **Brief excursion to topology**

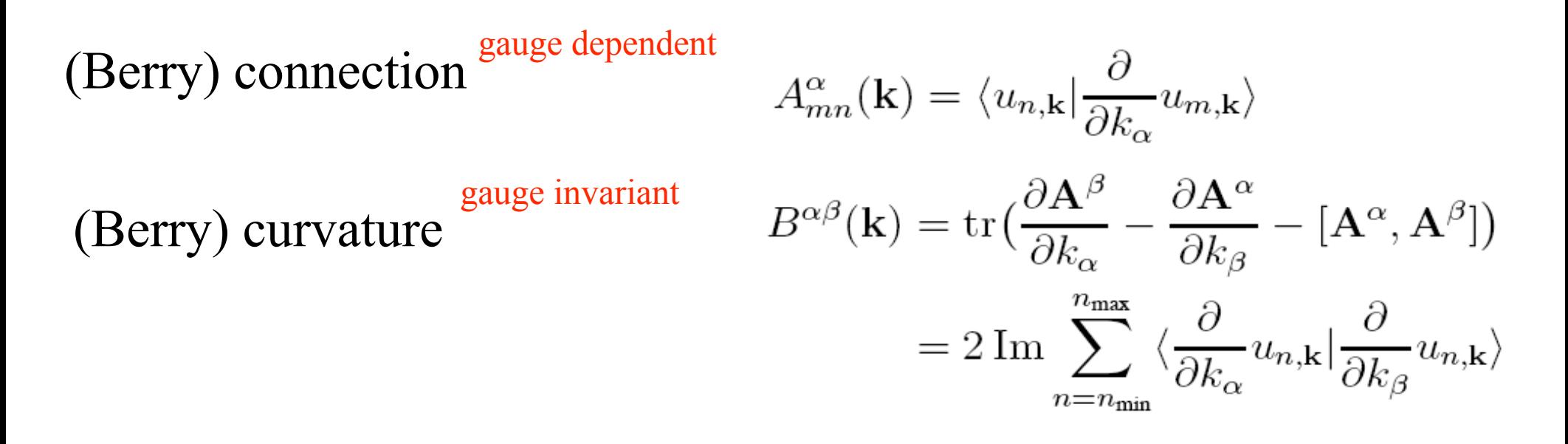

Exponentially localized WF exist if all Chern numbers associated with  $B^{\alpha\beta}(k)$  are zero.

# **Construction of WFs**

Localization of WF reflects the variation of  $u_k(r)$  through BZ.

$$
\psi_{n,\mathbf{k}}(\mathbf{r}) = e^{-i\mathbf{k}\cdot\mathbf{r}} u_{n,\mathbf{k}}(\mathbf{r})
$$

Projection technique - aligns the phase of Bloch waves on a given site

random phase aligned phase

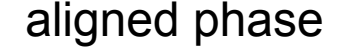

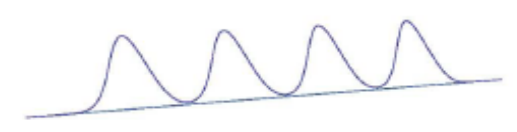

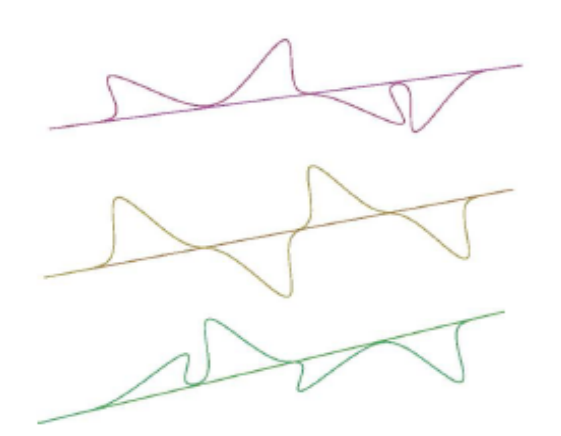

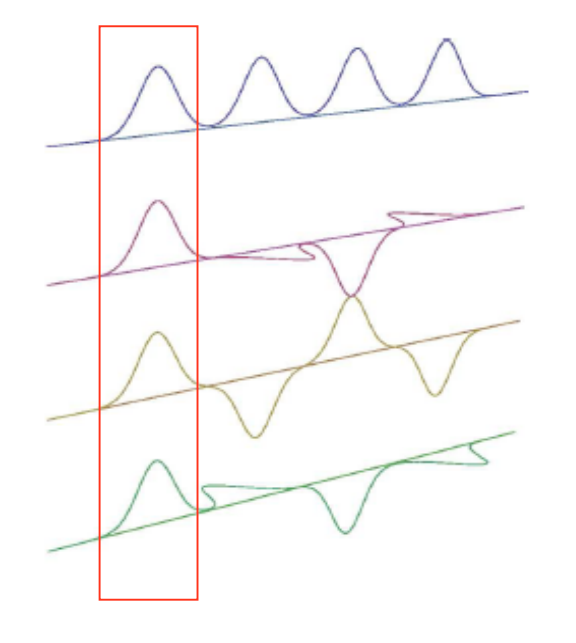

- always works in 1D
- in 2D and 3D there are system where finite projection everywhere in BZ is not possible (QHE)

# **Construction of WFs**

Maximum localization method - minimizes 2nd moment of WF

- Formulated in basis independent way
- $M_{mn}^{(\mathbf{k},\mathbf{b})} = \langle u_{m\mathbf{k}} | u_{n\mathbf{k}+\mathbf{b}} \rangle$ • Input:  $=\langle \psi_{m\mathbf{k}}|e^{-i\mathbf{b}\cdot\mathbf{r}}|\psi_{n\mathbf{k}+\mathbf{b}}\rangle$

• Additional input: 
$$
A_{mn}^{(k)} = \langle \psi_{m\mathbf{k}} | g_n \rangle
$$

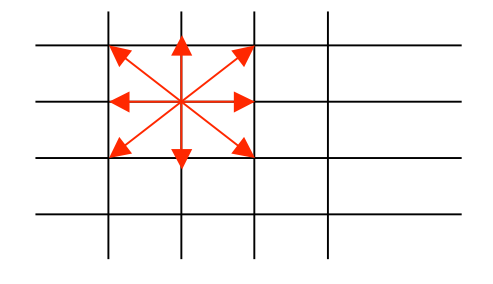

• Output:  $U(k)$  unitary transformation between the Bloch and WF basis

Technical difficulty - to find a discrete approximation of  $\langle u_{n,k}| \frac{\partial}{\partial k} u_{m,k} \rangle$  in terms of

# **Examples - large vs small energy window**  $SrVO<sub>3</sub>$

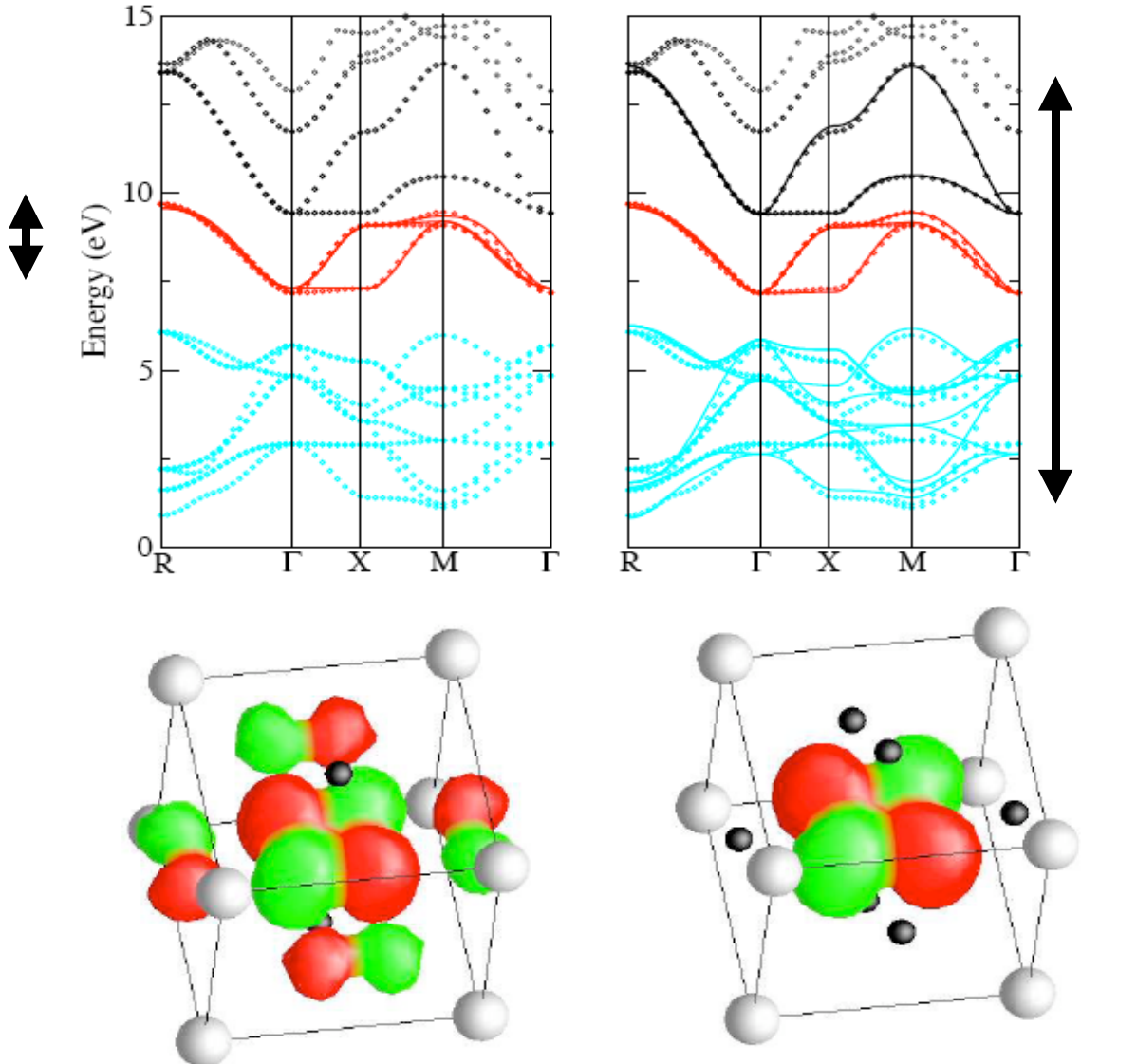

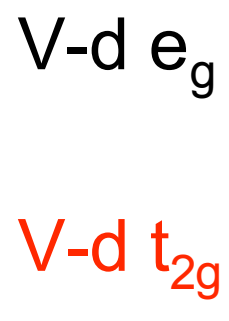

O-p

 V-centered *xy* orbital

# **Examples - symmetries and tight-binding representation**

How to make use of weakly broken symmetries ?

- We want to treat symmetry breaking term as perturbation and need to identify it and quantify
- TB Hamiltonian has higher symmetry than underlying the crystal structure

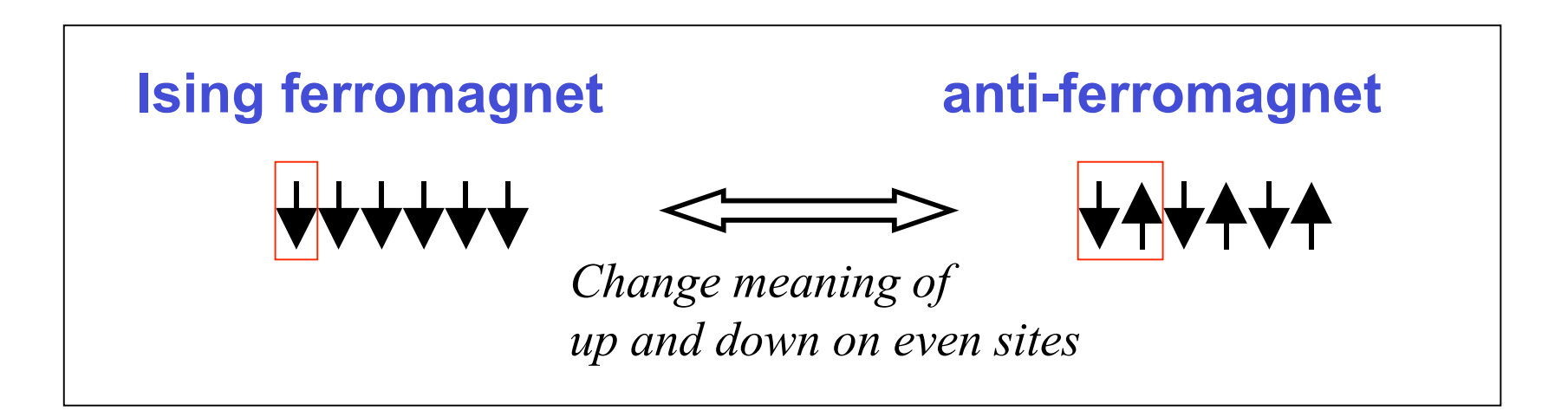

# **Examples - symmetries and tight-binding representation**

#### LaOFeAs - construction of model with 1 f.u. per u.c

Hoppings have higher translational symmetry than the crystal structure in proper basis!

Information about the crystal symmetry is 'hidden' in the shape of WFs

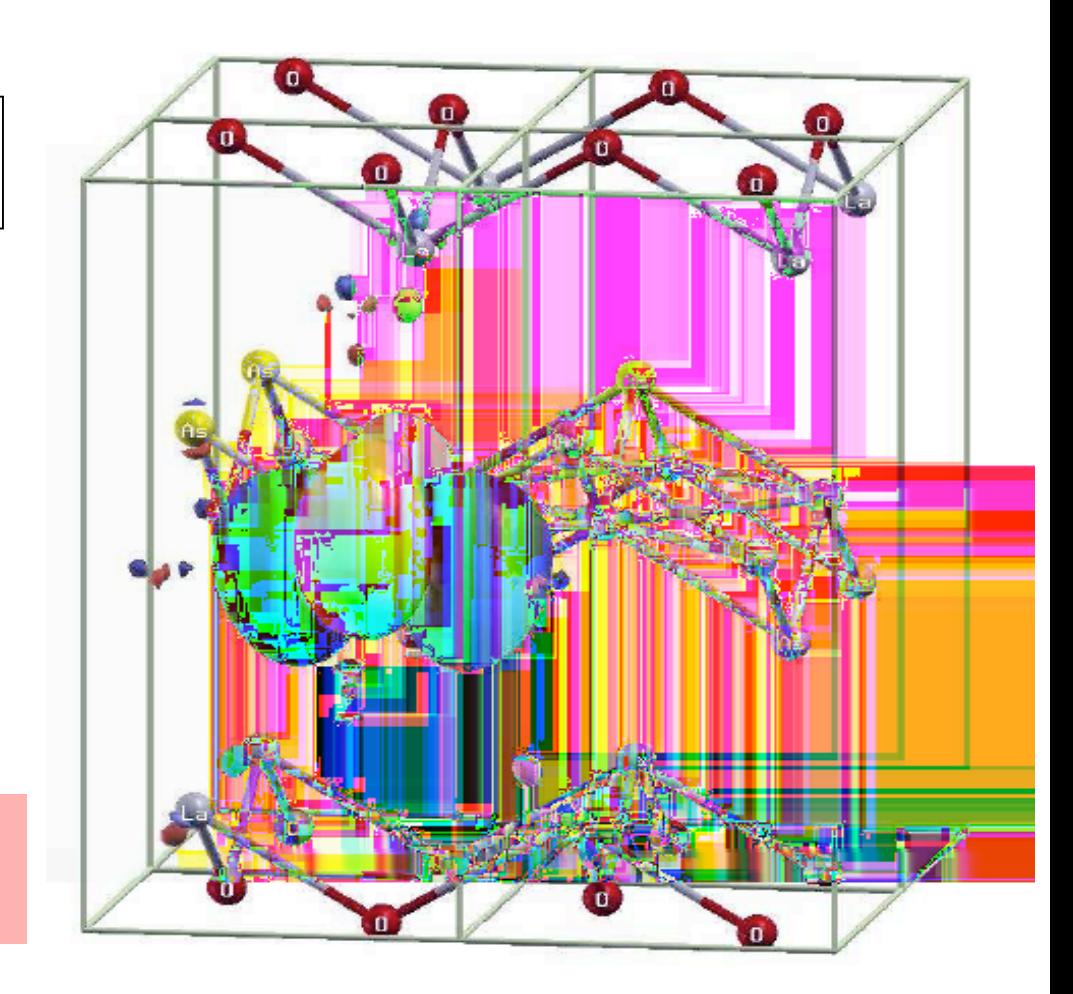

# **Examples - spin-orbital coupling**  $Sr<sub>2</sub>IrO<sub>4</sub>$  (hypothetical symmetrized structure)

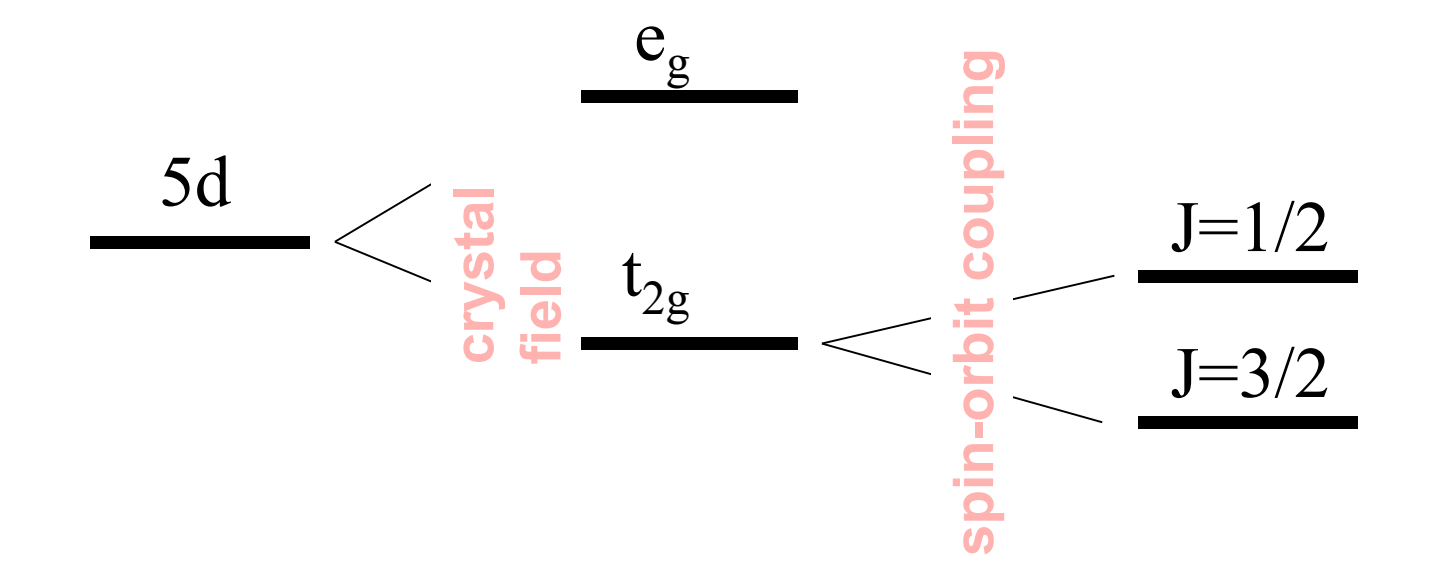

We want to construct J=1/2-like WFs out of  $t_{2g}$  band.

$$
w(\mathbf{r}) \sim \left( \begin{array}{c} \alpha z(x+iy) \\ xy \end{array} \right)
$$

# **Examples - spin-orbital coupling**  $Sr<sub>2</sub>IrO<sub>4</sub>$  (hypothetical symmetrized structure)

$$
\boxed{\langle \psi | \psi' \rangle = \int d\mathbf{r} \psi^*(\mathbf{r}) \psi'(\mathbf{r})}
$$

$$
\frac{1}{\frac{1}{\frac{1}{\sqrt{3}}}}\cdot\frac{1}{\sqrt{3}}
$$

$$
w(\mathbf{r}) \sim \left( \begin{array}{c} \alpha z(x+iy) \\ xy \end{array} \right)
$$

JK *et al.,* Comput. Phys. Commun. 2010

#### **Disentanglement**

WFs are not unitary images of Bloch waves but an optimized projections.

 $N_{WF} < N_{bands}$ 

Projection method: Maximize overlap with a given subspace at each *k*-point

MALOC method: Find the smoothest  $N_{WF}$ -dimensional connection in a given  $N_{bands}$ -dimensional subspace

#### **WFs and effective models**

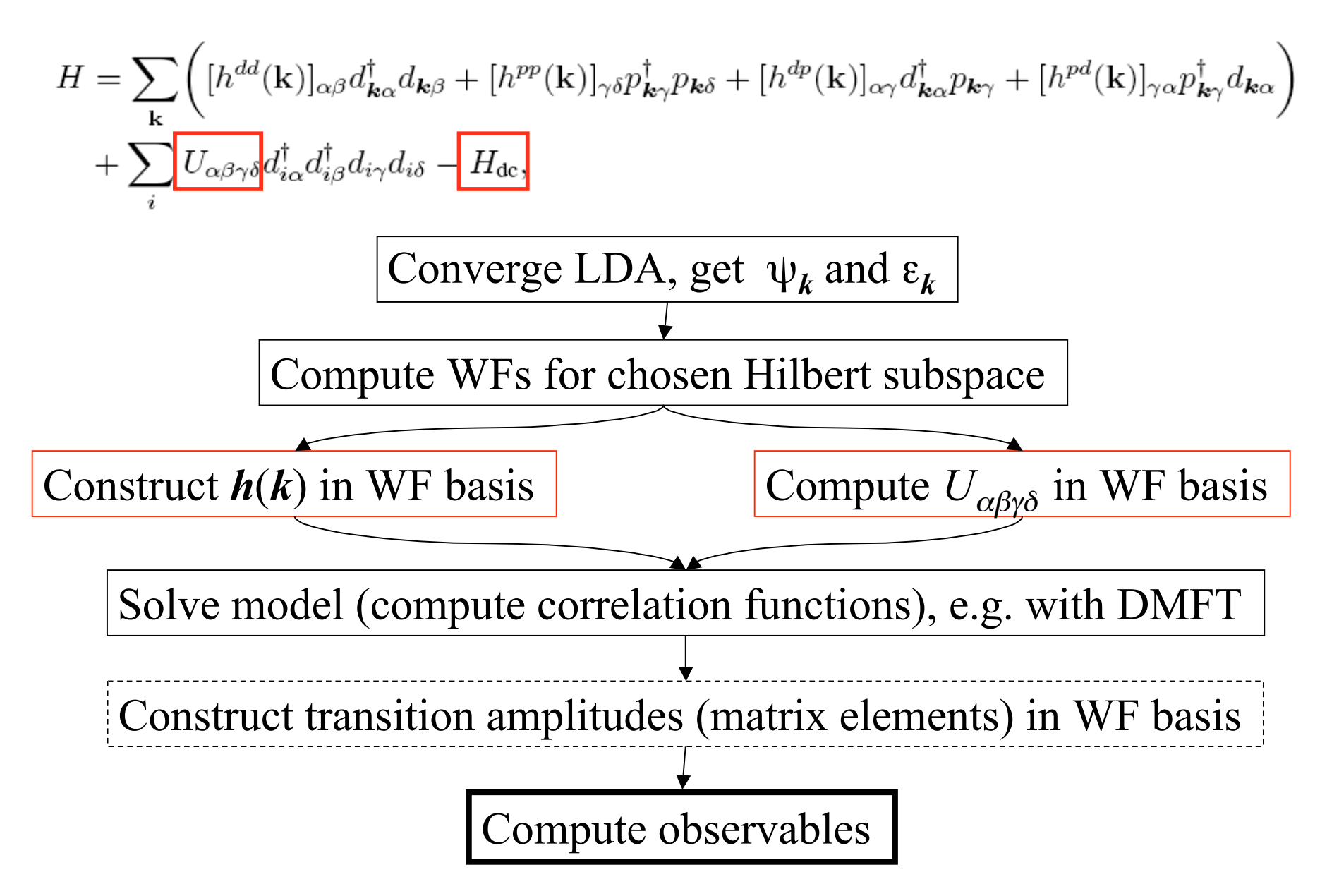

#### **WFs and effective models**

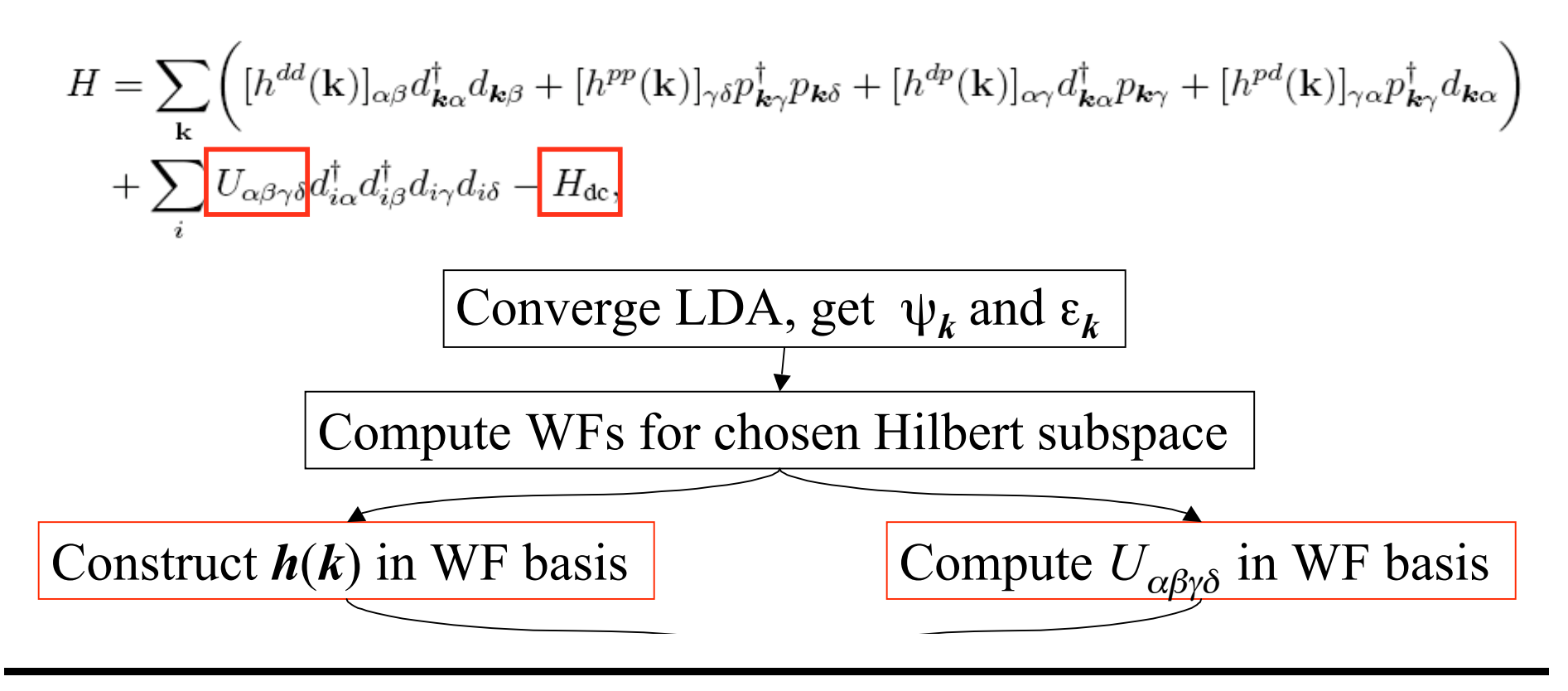

 $\frac{1}{2}$  we specify which meadles are dealer By choosing WFs we specify which interactions are treated explicitly and for which (static) mean-field decoupling is used.

# Crystal field parameters: R in YAlO<sub>3</sub>

15 crystal field parameters:

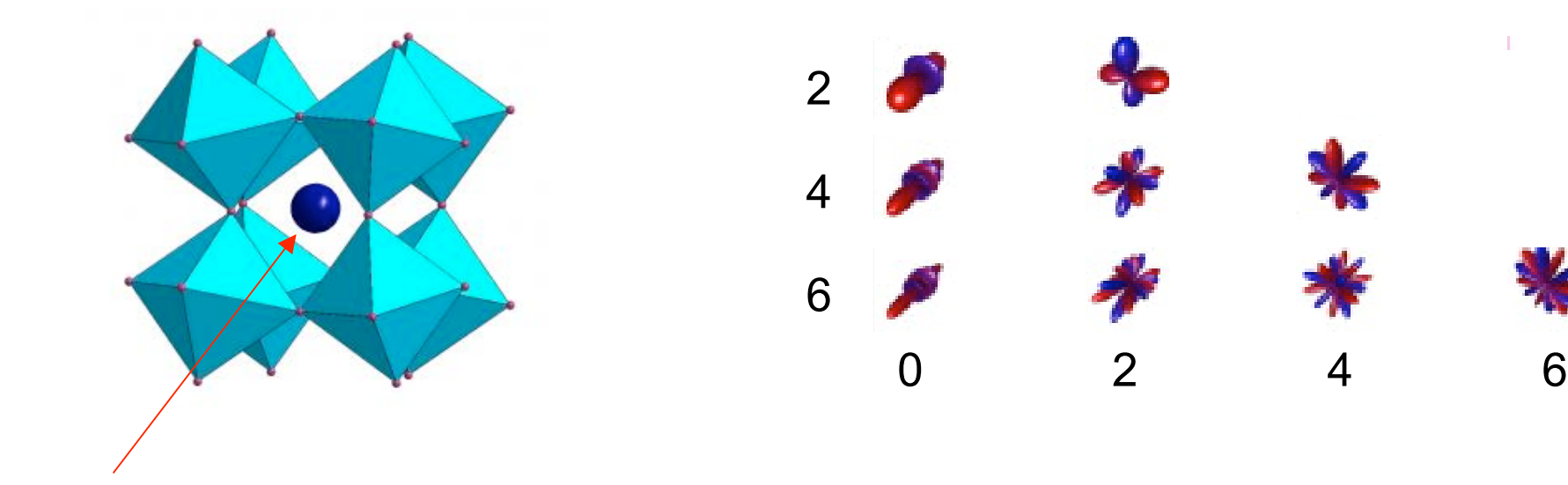

#### Nd, Tb, Er

Experiment: optical transitions between mutliplet states Theory: exact diagonalization for 4f shell in crystal field (CF)

How to get the CF parameters?

# Crystal field parameters: R in YAlO<sub>3</sub>

4f weakly coupled to the crystal environment - hybridization treated perturbatively TΣ  $\mathbf{L}$ 

$$
\hat{H} = \sum_{i,j} \left( h_{ij}^{\text{at}} + \sum_{k} \frac{V_{ik} V_{kj}}{\Delta_{\text{fp}}} \right) \hat{f}_i^{\dagger} \hat{f}_j + \hat{W}_f
$$

adjustable by orbital dependent shift

#### Extracting CF parameters

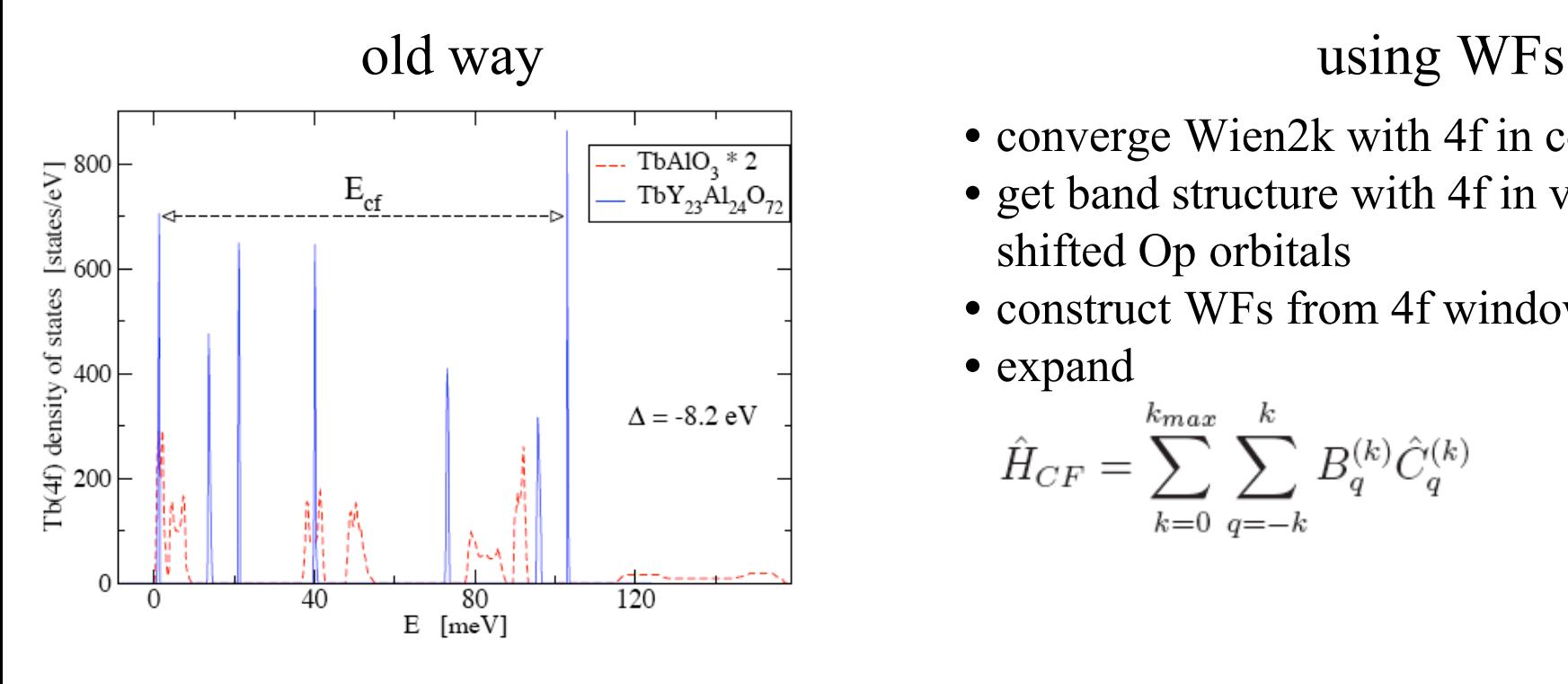

- converge Wien2k with 4f in core
- get band structure with 4f in valence and shifted Op orbitals
- construct WFs from 4f window
- expand

$$
\hat{H}_{CF} = \sum_{k=0}^{k_{max}} \sum_{q=-k}^{k} B_{q}^{(k)} \hat{C}_{q}^{(k)}
$$

### Crystal field parameters: R in YAlO<sub>3</sub>

Theory vs experiment: CF splittings of various multiplets

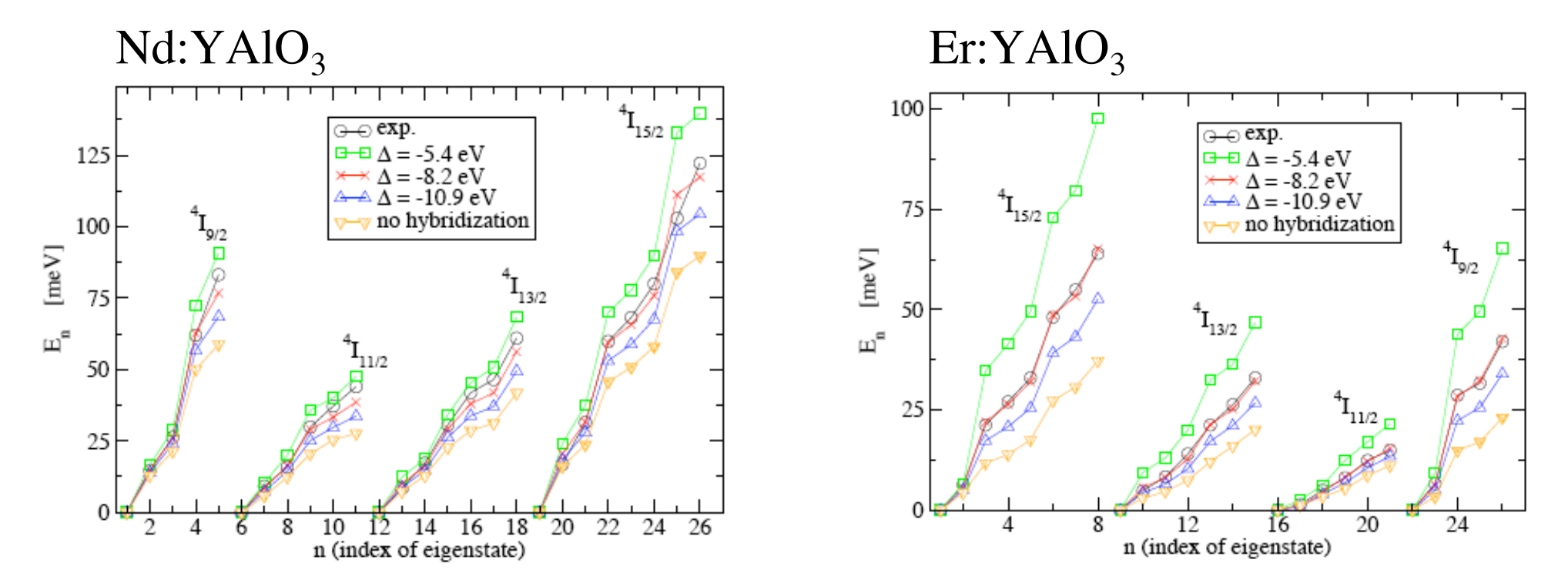

experiment: Duan *et al.,* PRB 2007 Donlan&Santiago, J. Chem. Phys. 1972 theory: Novák *et al.,* PRB 2013 Novák *et al.,* arXiv:1306.5948

# **Summary**

- There is an close relationship between *k*-smoothness of Bloch waves and localization of Wannier functions.
- Existence of exponentially localized WFs is a topological property of a given (composite) band.
- Larger energy window => more localized WFs.
- For typical applications in LDA+DMFT (i.e. large energy windows) the projection and MALOC methods give similar WFs.

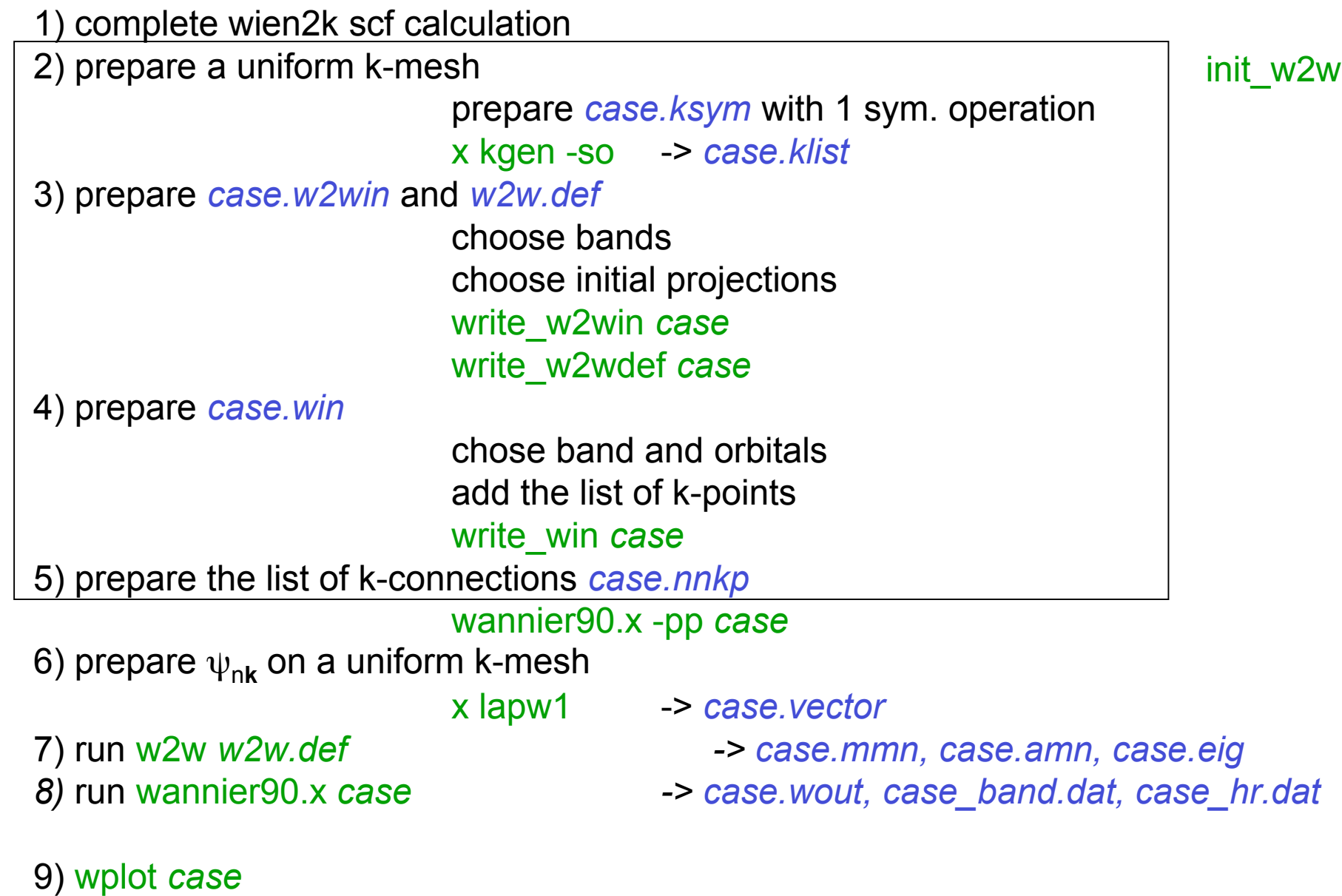

10) convert\_Hamiltonian *case*

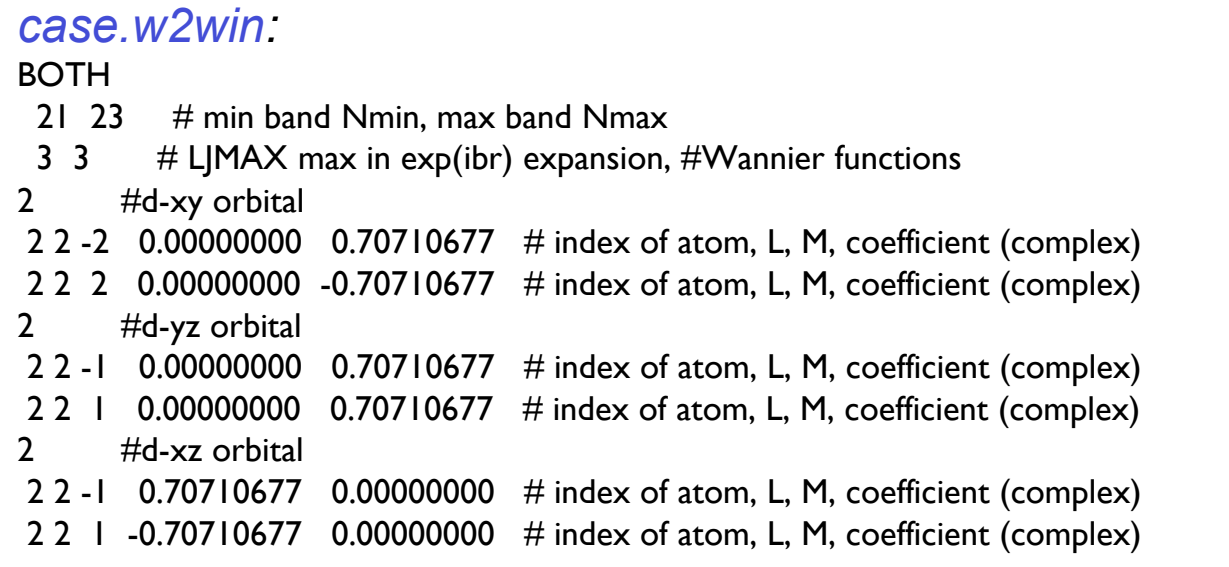

 $Y_{22} - Y_{2-2}$  $Y_{21}+Y_{2-1}$  $Y_{21} - Y_{2-1}$ 

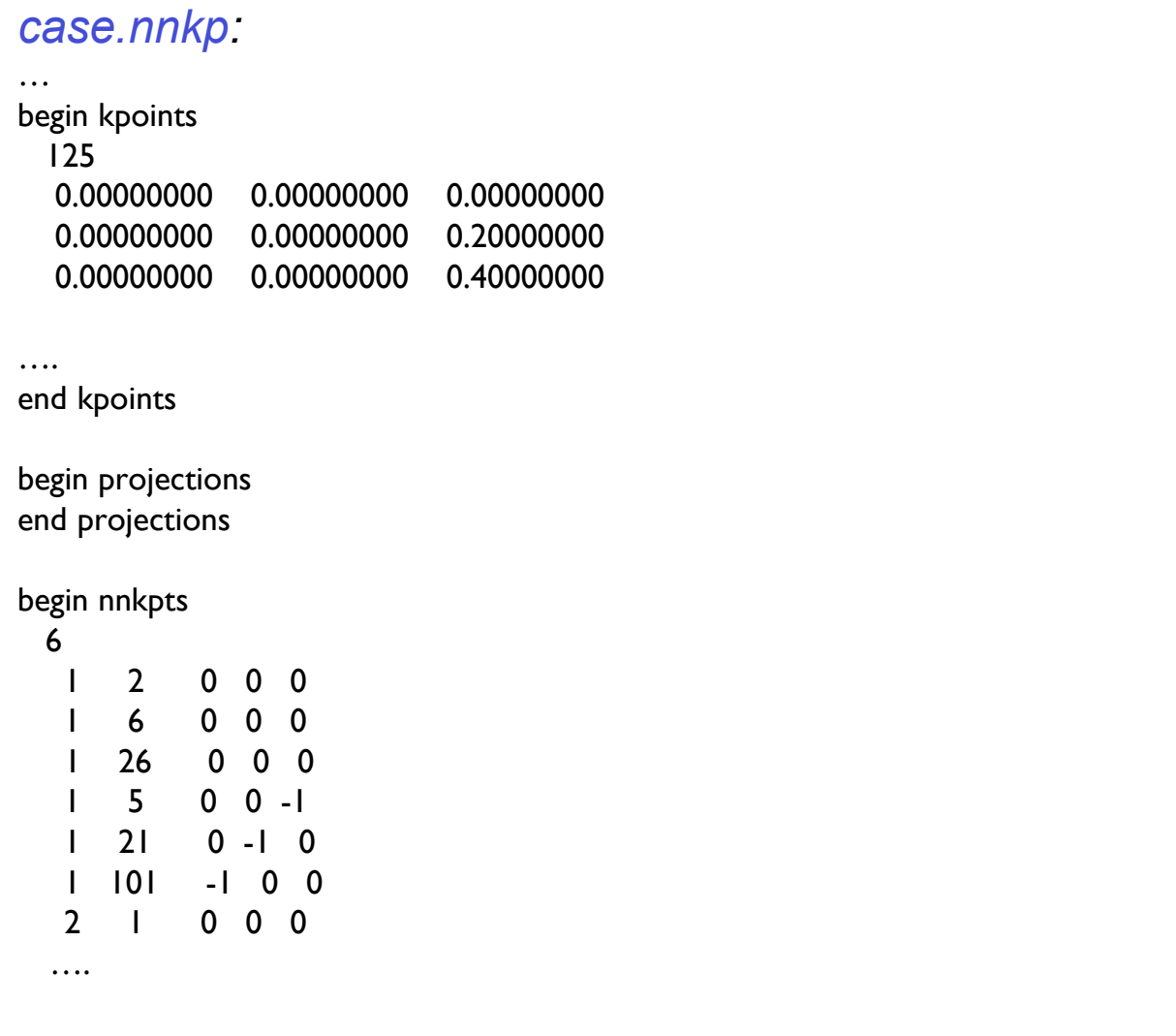

```
case.win:
iprint = 3num bands = 3num wann = 3num iter = 1000num_print_cycles =100
…
begin kpoint_path
 R 0.50 0.5 0.5 GAM 0. 0. 0.
GAM 0.00 0.00 0.00 X 0.50 0.00 0.00
 X 0.50 0.00 0.00 M 0.50 0.50 0.00
 M 0.50 0.50 0.00 GAM 0.00 0.00 0.00
end kpoint_path
…
bands plot = .true.!restart = plothr plot = .true. …
mp_grid : 5 5 5
begin kpoints
 0.000000000 0.000000000 0.000000000
  0.000000000 0.000000000 0.200000003
  …
```
#### **Disentanglement**

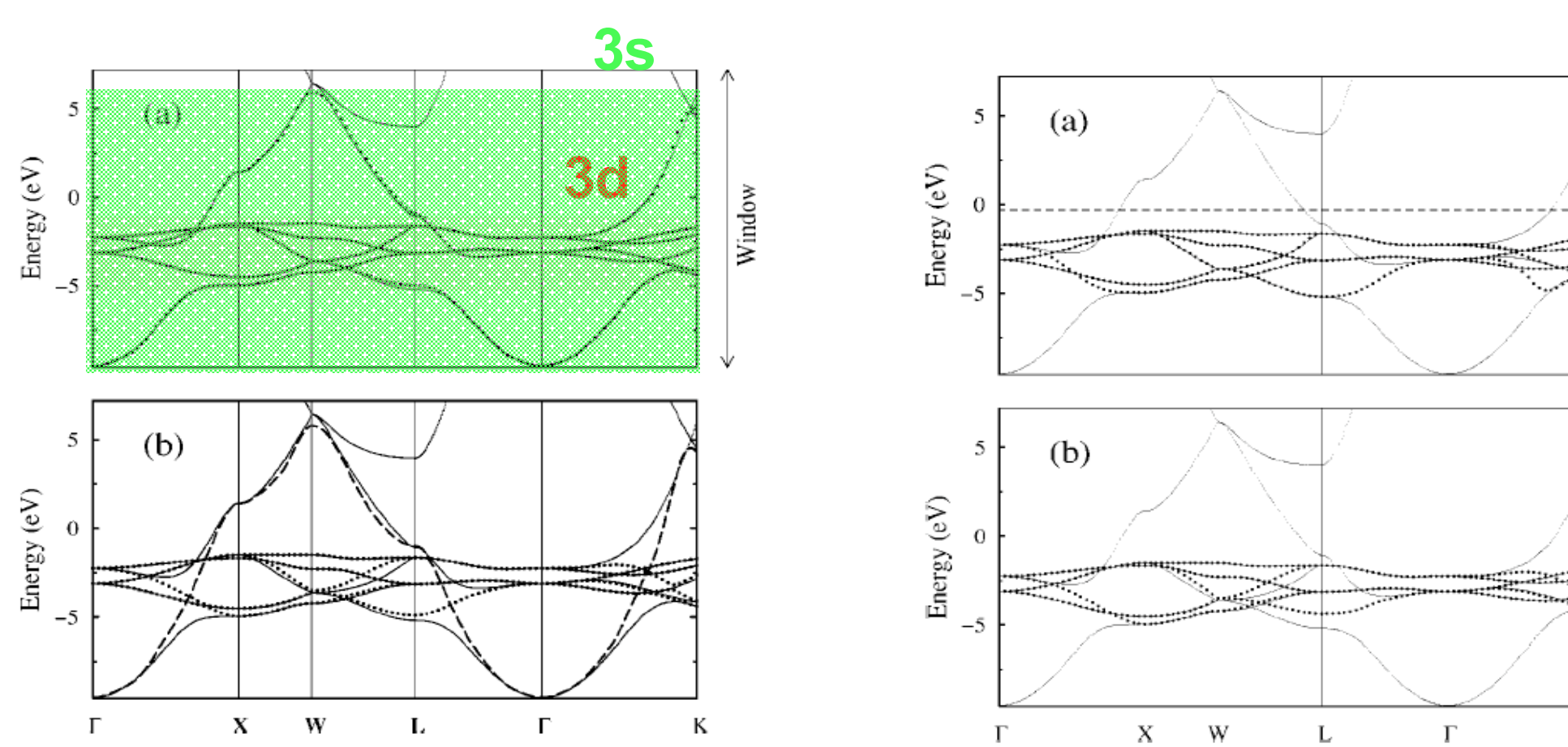

Cu

Window

Window

 ${\bf K}$